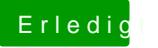

# **Erledigt Grafikkarte defekt?**

Beitrag von dododo007 vom 27. Januar 2019, 16:19

#### Hallo liebes Forum,

erstmal vorab, ich bin Rechner-Technikmäßig ein Laie und habe zwe Richtung! (Mein Rechner muss einfach nur laufen, benötige ihn für meinen Jo

#### --------

Alles fing vor ein paar Tagen an. Nach einiger Zeit wenn ich den Rechne auf den beiden Monitoren an zu spinnen und war nach Rechts versetzt. N es wieder gut. Die Abstände wurden kürzer und aus dem versetzten Bild wui Fotos. Inzwischen tut nix mehr. Der Rechner startet und von Clover kommt Auswahl und der Rechner startet mit einem Protokoll (hat mir hier eingestellt). Lautsprecher knackt wie gewohnt kurz, auch das Bild flac gewohnt (hat mir hier mal jemand erklärt, dass das der Moment aufgeschaltet werden). Nur statt das Bild am Ende kurz schwarz Eingabeaufforderung kommt, bleibt jetzt das Bilodnoktpmacshchewinez Zeit blinken die Monitor schalter.

Meine Frage, liegt das wohl an der Grafikkarte? Mein**e aadetoune IHeD Gor&a70**kkarte Grafikkarte AMD "1 BB kommt man für 20 - 35 Euro gebraucht bei Ebay, so investieren, kann es daran liegen? Kann ich bei meinem System auch ein Ein schnellere aber noch im preislichen Rahmen und ohne das ich als Laie einstellen musshab doch keine Anhang.

Andere Alternative die ich überlege ist, den Rechner nicht mehr zu nutzen MacBook 13-inch, von 2017,

2,3 GHz Intel Core i5, 8 GB 2133 MHz LPDDR3 mit einer Dockingstation doofe Frage, hat mein MacBook mehr Leistung als mein Rechner (siehe Signa

Danke

Beitrag von laanzelot vom 27. Januar 2019, 17:07

Hallodododo007ch denke mal dein Macbook ist für deine belange schon Rechner. Aber um zu testen ob es die Grafikkarte ist solltes du einmal Wenn du eine neue kauften willst geht bis zur aktuellen alles, ich würd nehmen. Für deinen Workflow kannst du dir auch noch eine EG besorgen.https://www.heise.de/mac-and-i/meldung/Externe-Grafik-fuer-Thund Blackmagic-reicht-eGPU-Pro-nach-4211327.html

Beitrag von rubenszy vom 27. Januar 2019, 17:38

## [@laanze](https://www.hackintosh-forum.de/user/7655-laanzelot/)ldu hast nicht richtig gelesen?

Er hat schon eine AMD im System ürden ech 870 icht mehr nehmen schau nach günstige RX 460 oder RX 560.

Zur Leistung das MacBook if 73600dm 2C/4T CPU ist nicht mal ansat leistungsstark wie deine i7 Ivy Bridge/Sandy Bridge je nach dem welchen CP

### [@dododo0](https://www.hackintosh-forum.de/user/7958-dododo007/)07

Wie schaut es aus wenn du den Rechner startet das Hersteller oder Bio oder sind da auch schon Streifen?

Am Besten ist du bestückst dein Board mit Max RAM von 32 GB und ho neue Grafikkarte, mehr brauchst du nicht.

Beitrag von laanzelot vom 27. Januar 2019, 18:09

@ [rubens](https://www.hackintosh-forum.de/user/25151-rubenszy/)zhatte ich schon gelesen, ich dachte auch an die RX Karten, da dann auch Monten, dann auch Monten Monten Mo installiert werden kann.

Beitrag von dododo007 vom 27. Januar 2019, 18:13

rubenszy

er geht normal an, es erscheint "Gigabord", das Clover Startbild alles w Dann kommt das Protokoll und statt der Eingabe des "Pin" bleibt der Bil die Monitorkontrolleuchte blinkt. Anfangs kam noch ein ein Bild und nach mit Streifen. Wenn ich dabei am Musik hören war, blieb auch der Ton hängen.

Jetzt nach 2-3 Tagen bleibt er nach dem Startprotokoll schwarz.

Kann ich eine RX 460 oder RX 560 ohne Probleme einbauen oder irgendwo aktiviert werden oder reicht reinstecken?

Beitrag von CMMChris vom 27. Januar 2019, 19:02

Erstmal schauen ob es wirklich die Grafikkarte ist oder doch eher macOS. I packen und ab dafür.

Beitrag von elitecat vom 27. Januar 2019, 19:27

Als ersten blick würde ich sagen die grafikarte defekt aber das kann auc sein. hatte ich mal bei einer defekten grafikarte

Beitrag von dododo007 vom 27. Januar 2019, 19:28

mmmmm, habe am System eigentlich nix verändert nicht mal ein update

Beitrag von coopter vom 27. Januar 2019, 19:32

Das was...CM@Chrissagte, ist der beste Weg um Klarheit zuhaben.

Beitrag von dododo007 vom 27. Januar 2019, 19:43

okay dann muss ich im Freundeskreis mal rumfragen wer sowas kann

wenn die Grafikkarte kaputt ist kann ich dann aber wie oben geschrieben eine RX 460 oder RX 560 reinstecken ohne was im System verändern zu müs:

Beitrag von elitecat vom 27. Januar 2019, 19:44

Ne rx560 sollte problemlos laufen hatte eine in meinem alten system drine g

Beitrag von ralf. vom 27. Januar 2019, 19:44

Du müsstest doch eine IGP bei der Intel-CPU haben, falls die AMD kaputt ist. Die RX 460 oder RX 560 laufen nicht alle. Da musst du genau auf Modell/Her Mit Sierra ist das ne Frickelei.

Ab HS läuft meine RX oob an DP und HdMI

Beitrag von elitecat vom 27. Januar 2019, 19:46

ich kann sage das diese hier problemlos läuft

[https://www.mindfactory.de/pro &x16--Retai](https://www.mindfactory.de/product_info.php/4GB-MSI-Radeon-RX-560-AERO-ITX-16CU-Aktiv-PCIe-3-0-x16--Retail-_1176200.html)l-\_1176200.html

diese steckt nähmlich in dem system drin den ich nicht mehr habe [Hardware Vorstellung: AMD Desktop-Systeme](https://www.hackintosh-forum.de/forum/thread/25089-hardware-vorstellung-amd-desktop-systeme-sammelthread/?postID=373514#post373514) (Sammelthread)

Beitrag von dododo007 vom 27. Januar 2019, 19:49

schade die gibt es nicht mehr und bei Ebay gebraucht nur usa und gb

Beitrag von elitecat vom 27. Januar 2019, 19:53

Das ist leider blöde sonst eventuell mal nach einer anderen msi variante leider nicht genau sagen ob sie funkt dann. Aber die warscheinlichkeit recht hoch

Beitrag von coopter vom 27. Januar 2019, 20:12

"?

okay dann muss ich im Freundeskreis mal rumfragen wer sowas kann"

? Verstehe ich das so das die Karte unter Win läuft ?

Sonst könntest du die bei einem deiner Freunde doch testen..sorry wenn habe

Beitrag von dododo007 vom 27. Januar 2019, 20:19

Hab kein Win

allerdings habe ich gerade mal die Karte ausgebaut und im Bios die "Inte Rechner fährt hoch. Habe auch ein Bild (aber kein Ton) und die Grafik ist to

Das deutet wohl dann drauf hin das die alte Karte defekt ist wenn ich mi einigermaßen Bild habe (tippe die einstellungen stimmen einfach für die Inte

Beitrag von rubenszy vom 27. Januar 2019, 20:20

[@dododo0](https://www.hackintosh-forum.de/user/7958-dododo007/)0w7elchen i7 hast du?

In diesem ist meist ein Grafikchip verbaut den man auch unter macC einfach sogar.

Durch den Test hast du Klarheit ob es das System ist was ich nicht denke od

Beitrag von dododo007 vom 27. Januar 2019, 20:21

rubenszy habe ich gerade geschrieben habe ich gerade geestet, damit h allerdings nicht perfekt eingestellt. Deutet dann wohl auf defekte AMD Karte

Beitrag von rubenszy vom 27. Januar 2019, 20:23

Das Bild kann man verbessern wenn du endlich mal im Profil eintragen könn genau hast.

So zum thema RX 460 oder RX 560

[https://www.ebay.de/itm/Gigaby &X0AAOSwcD](https://www.ebay.de/itm/Gigabyte-AMD-Radeon-RX-460-Windforce-OC-4-GB/303018485403?epid=14011038397&hash=item468d4f269b:g:oX0AAOSwcDdcLx1z:rk:6:pf:0)dcLx1z:rk:6:pf:0

[https://www.ebay-kleinanzeigen &:preis/gig](https://www.ebay-kleinanzeigen.de/s-sortierung:preis/gigabyte-rx-460/k0)abyte-rx-460/k0

[https://www.ebay-kleinanzeigen &:preis/gig](https://www.ebay-kleinanzeigen.de/s-sortierung:preis/gigabyte-rx-560/k0)abyte-rx-560/k0

Beitrag von dododo007 vom 27. Januar 2019, 20:25

steht das auf dem Bord? allerdings geht jetzt der Ton nicht, kann mich erin der "AMD" auch hatte und für Ton einen USB Stick dran hatte

Beitrag von rubenszy vom 27. Januar 2019, 20:30

Das steht nicht auf dem Board, im Bios ist es zu finden oder per S Updater.

Natürlich könntest couraus Khagen der will seine Gigabyte RX 560 verkaufen.

Beitrag von derHackfan vom 27. Januar 2019, 20:32

## [Zitat von dodo](https://www.hackintosh-forum.de/forum/thread/41315-grafikkarte-defekt/?postID=483195#post483195)do007

Das deutet wohl dann drauf hin das die alte Karte defekt ist wenn ich doch ein einigermaßen Bild habe

Wir hatten damals bei dir vor Ort mit SwitchResX der Karte beigebracht arbeiten ohne Disco Effekt.

Mir scheint dass die AMD HD 6870 jetzt endgültig den Geist aufgegeben mit der Intel HD 4000 von deiner CPU weiterarbeiten, das ist reine eigentlich einfach.

Beitrag von rubenszy vom 27. Januar 2019, 20:36

Na endlich bringt mal einer licht ins Dunkle, es handelt sich also um einen I Damit kann man doch gut zwei FHD Monitore mit betreiben.

Beitrag von derHackfan vom 27. Januar 2019, 20:41

Genau und wenn das dann immer noch nicht reicht kann man ja nach e (neu/gebraucht) suchen.

Beitrag von rubenszy vom 27. Januar 2019, 20:43

Würde ich eh schon machen, wenn man sie günstig bekommt, gerade lassen sie gut zwei UHD Monitore betreiben.

Beitrag von dododo007 vom 27. Januar 2019, 20:44

die kann aber nur 1 Monuntobrwie es aussieht tut der Ton nicht.

Was ist mit Gdigabyte AMD Radeon RX 460 Windforce OC 4 GBN er wheald stand and ob ich die dann einfach nur reinstecken muss? würde auf dauer gerne Moja mein Macbook, die aktuelle Version von FinalCut läuft nur mit Mojave

rubenszy habe im BIOS den Namen nicht, gbeifrundferneh das ich In Grafikkarteaktivieren gefunden habe

Mich irritiert nur das weiter oben jemand geschrieben hat das geht doch i und nur bei Sierra mit großen anpassungen und das will ich nicht

Beitrag von rubenszy vom 27. Januar 2019, 20:47

Beitrag von dododo007 vom 27. Januar 2019, 20:49

weil ich keine Anhang habe war damals froh das mit derhackfan hier vor C OS X Yosemite umzusteigen.

Beitrag von derHackfan vom 27. Januar 2019, 20:50

[dododo0](https://www.hackintosh-forum.de/user/7958-dododo007/)0Du hast Clover Bootloader in der EFI nicht Ozmosis, da br config.plist einsetzen, das sind keine großen oder umumkehrbaren Dinge.

Also macOS High Sierra auf eine extra SSD/HDD installieren und wir he Monitor Betrieb mit der Intel HD 4000, die kann das nämlich und dann ha einer AMD RX Karte zu suchen.

Beitrag von rubenszy vom 27. Januar 2019, 20:52

Der Plan steht, ans Werk Jung's.

[@dododo0](https://www.hackintosh-forum.de/user/7958-dododo007/)0J7etzt wird es technisch , dann lernst du noch was und kannst e selber wenn Probleme sind.

Beitrag von dododo007 vom 27. Januar 2019, 20:54

Mojave geht nicht? wegen FinalCUt

rubensø yay kann ich die ohne Probleme einsetzen

Beitrag von rubenszy vom 27. Januar 2019, 20:56

Wenn du diese nehmen willst dan Sinfua delne wielt seine RX560 für 80 Euro verk und die läuft.

Beitrag von derHackfan vom 27. Januar 2019, 20:58

[dododo0](https://www.hackintosh-forum.de/user/7958-dododo007/)0Wenn es ganz beschissen läuft komme ich wieder nach Wallenh der Kaffee ist wieder ausreichend vorhanden...

Beitrag von dododo007 vom 27. Januar 2019, 21:04

[derHack](https://www.hackintosh-forum.de/user/3145-derhackfan/)fadmanke, habe noch die SSD werde mal testen und in den nächsten

einer anleitung googeln, Mojave geht auch oder nur HighSierra?

Beitrag von derHackfan vom 27. Januar 2019, 21:07

Nimm High Sierra, mit Mojave kannst du unter Umständen später immer n hast du mit 10.14 mehr Schwierigkeiten.

Meine ich...

Beitrag von elitecat vom 27. Januar 2019, 21:14

Ich selbst bin bei 13.3 gelbieben da ich es weiß das es läuft versuche mit was ich dann auf ner test platte installieren mal auf 13.6 umzusteigen gerne mal was verhauuend 10.14 wird mir am meisten probleme machen sage n

Beitrag von SirusX vom 27. Januar 2019, 22:53

Habe einen 32 Zoll HP Omen mit DP und einen 27er Acer HDMI mit 256 Probleme mit Weg und Mojave. Selbst Spiele tauglich ist sie.

Beitrag von dododo007 vom 27. Januar 2019, 23:19

dankeirus Kabe Dir eine Nachricht geschrieben

Beitrag von ph0en1xs vom 28. Januar 2019, 00:20

[Zitat von dodo](https://www.hackintosh-forum.de/forum/thread/41315-grafikkarte-defekt/?postID=483045#post483045)do007

Danke

Sieht nach kalten Lötstellen der GPU aus. Deshalb hast du bei Clover Bild. Die Karte läuft da noch im minimal Modus. Sobald die Treiber gelader Wenn der VRam kalte Lötstellen hätte, gäbe es auch schon bei Clover/Bio dem Bildschirm.

Beitrag von SirusX vom 28. Januar 2019, 10:33

Da könntest du recht haben, das wäre aber einfach zu testen Karte aus Heißluftfön ein wenig über Speicher und GPU der Karte kreisen bei c danach wieder laufen sind es Kalte gerissene lötstellen. Aber denke das s sein wirdrub@enszgdanke für die Empfehlung jetzt muss ich nur noch die ( hehe.

Beitrag von dododo007 vom 28. Januar 2019, 12:23

meine neue Karte isstirduan Mkun unterwegs. Hoffe das er dann wieder läuft.

[derHack](https://www.hackintosh-forum.de/user/3145-derhackfan/)fanielleicht traue ich mich auch ans Update bis jetzt lief das Syste Das Update hört sich so kompliziert hat

Beitrag von rubenszy vom 28. Januar 2019, 13:24

[@Sirus](https://www.hackintosh-forum.de/user/7629-sirusx/)X Ebay Kleinanzeigen macht sich dafür gut und auch schnell.

Beitrag von SirusX vom 28. Januar 2019, 13:30

Habe sie nun auf eBay, Kleinanzeigen eBay, und hier zum Sofort Kauf drinr mir eben meine neue bestellt hoffe das die GTX schnell weg geht sonst gi

Regierung.

Beitrag von ph0en1xs vom 28. Januar 2019, 14:25

# [Zitat von S](https://www.hackintosh-forum.de/forum/thread/41315-grafikkarte-defekt/?postID=483299#post483299)irusX

mit nem Heißluftfön ein wenig über Speicher und GPU der Karte kreis Grad sollte sie danach wieder laufen sind es Kalte gerissene lötstellen.

Kann man für ca 15-20 Euro professionell reballen lassen. Ist immer Heißluftfön wenn man nicht ganz genau weiß was man macht oder keine Bringt bei so einer alten Karte aber auch nix mehr.

War nur als Info gedacht, Karte=Broken

Beitrag von SirusX vom 28. Januar 2019, 14:49

Ja klar ich meine nur um zu sehen ob es daran liegt.

Beitrag von coopter vom 28. Januar 2019, 15:47

Hatte mehrere Karten (gebaldkander) dann aber nicht langcadußon Monate bei Erfolg !( max. bei mir)

Beitrag von SirusX vom 28. Januar 2019, 16:00

Ja das war bei der Xbox360 auch so man konnte nie sagen wie lange es danr

Beitrag von grt vom 28. Januar 2019, 16:02

backen und braten ändert ja auch nix am eigentlichen problem, temperaturen auf dauer nicht aushält....

Beitrag von SirusX vom 28. Januar 2019, 16:18

Das liegt meiner meinung nach daran das der Hersteller auf Bleihaltige und die Lötstellen mit den Jahren spröde werden. Aber dann wüsste er zu liegt um mehr ging es ja garnicht.

Beitrag von CMMChris vom 28. Januar 2019, 16:34

Müssen sie ja leider, sonst dürfen sie ihren Kram in der EU nicht verkaufen...

Beitrag von ph0en1xs vom 28. Januar 2019, 20:06

Reball oder Reflow (wobei ich für einen kompletten Reball wäre) bringt wi wenn es ein Bekannter umsonst/billig macht. Karte wäre zu retten Kosten/Nutzen Frage.

In diesem Fall...RX560

(backen, in ein Handtuch wickeln oder Fön/Heißluftfön läuft ja auch nur Hausmitteln raus.)

Beitrag von dododo007 vom 29. Januar 2019, 18:13

VIELEN DANK ir AN X !!!!!! Karte ist angekommen und Rechner läuft wieder Happy